Cameraderie March 2015 Page 1

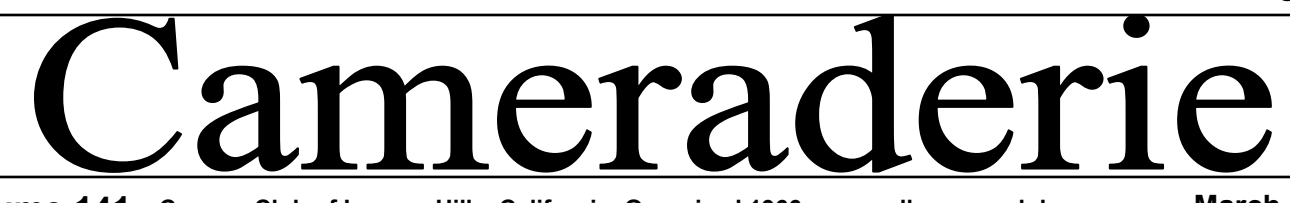

**Volume 141 Camera Club of Laguna Hills, California: Organized 1966 - www.lhcameraclub.com March, 2015** *\* \* \* A Member Club of the Photographic Society of America, www.psa-photo.org \* \* \**

# **SPOTLIGHT on our MEMBERS**

*As our members are our club's most valuable assets, the Cameraderie will feature one member in each issue. We hope you'll enjoy meeting the member here and be sure to say Hi when you see her/him at the club's activities or around town.*

### **Catching up with Don Hill By Mike Bray**

asily one of the most popular members of our camera<br>club is Don Hill. Don has been a member of the club<br>since 2001, served on our board of directors for 5 or 6<br>years, taught many classes, and oversaw the transition<br>of our asily one of the most popular members of our camera club is Don Hill. Don has been a member of the club since 2001, served on our board of directors for 5 or 6 vears, taught many classes, and oversaw the transition of our club's top photographers for years and the "go-to" guy for personal instruction in Photoshop.

I caught up with Don recently and spoke to him about his personal past and his history with the club. In his typical way, Don made the beginning of the dialog easy for me: he handed me his resume containing all the highlights I needed to know about his background.

Don is a native Californian. Giving insight to his roots he told me, "I was born in San Diego in 1932 when the population was only 432,000. It was a wonderful time to be young and living in Southern California." Don enlisted in the Navy in 1951 and served during the Korean War as an aviation electrician. Don explained, "It was in the Navy that I was first exposed to photography. The guy with an office across from mine was the air group photographer." Through this connection and influence Don developed an interest in all things related to photography, from the processing in the darkroom, the functions of a film camera, to the aerial photography that revealed the effectiveness of the ordinance used on enemy positions.

After his Navy service, Don worked primarily with large defense contractors located in Southern California. First up was General Dynamics Convair in San Diego where Don's work involved design and logistics. A firmwide downsizing led to a welcome opportunity for a short interlude to experience, in Don's words, "life as a beach bum." Don stayed busy with part-time jobs, worked out with two-mile swims in La Jolla Cove, and took a few night courses, including a few in photography. Utopia didn't last forever, and so Don finished his work career with a 20-year stint

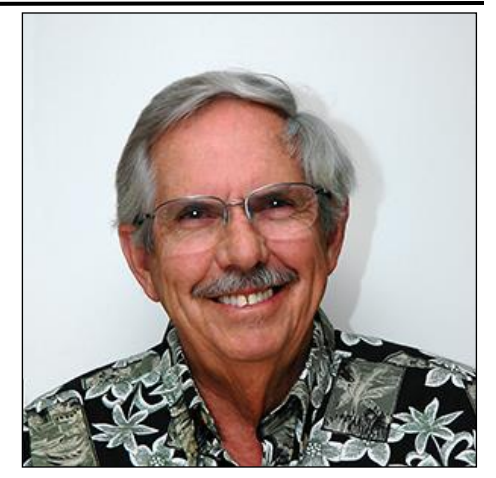

at Hughes Aircraft. Don's description of his work at Hughes was "Packaging Engineering Design Department." It entailed such design challenges as moving missiles from one location to another and working out harness and skid configurations to enable the Air Force to drop military tanks out of the back of flying cargo planes!

It was also at Hughes that Don met his wife Leta. He explained, "I was on a temporary assignment in the building where she worked. She was really stunning, so I made up some excuse and went over and talked to her. Two years later, we were married."

Both Don and Leta loved golf. Don stated, "It was golf that brought us to Leisure World. Moving here saved us lots of money in green fees because Leta and I were playing so much golf in those days."

### Cameraderie March 2015

### Page 2

### **Don Hill —** continued

Soon Don's interest in photography resurfaced and in 2001, Don joined the camera club.

When he joined the club Don's camera was a Nikon Film from the 1980's. This 35mm soon broke, and Don decided to try one of the new Nikon digital D 990 3.3MP for a replacement. Like most of us, Don took classes from Kara Patterson. He also mastered Apple's Macintosh computer and iPhoto. Don produced the first digital slide show presented to the club! Don related that he was known as the "Mission Impossible" instructor for digital slide shows using Mac and the Ken Burns effect.

Don has photographed a variety of subjects and claims no particular venue is his favorite. I asked Don whether he enjoyed the technical side of photography and post processing or the actual pursuit of taking photos. Don answered, "I was about 50/50 on the two. I really loved to teach

most of all". Don spent many hours in the lab, supported Fred Granger in making the transition to a full digital lab and continued to teach Photoshop. He served as a lab supervisor from 2003 to 2014. Don started several multi-subject workshops, helped set up the photo studio, and performed duties as 2nd vice president of our club. Don was an easy choice for the Lydia Savedoff award in 2010. The club is indebted to Don for his many contributions.

Due to his wife Leta's failing health, Don has played the role of her primary caregiver. This diminished Don's time for participating in club activities. Last year Don gave up his role as a lab supervisor. Don is now getting a bit more help with Leta's care. I asked Don what his goals were for the future, provided the help at home works out favorably. "I'd like to get back to teaching. Ideally, I'd like to travel a bit and participate in other club activities. Who knows? Never say never."

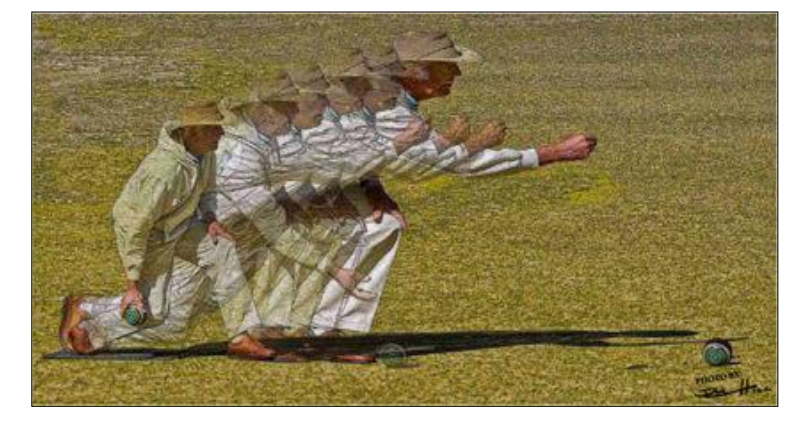

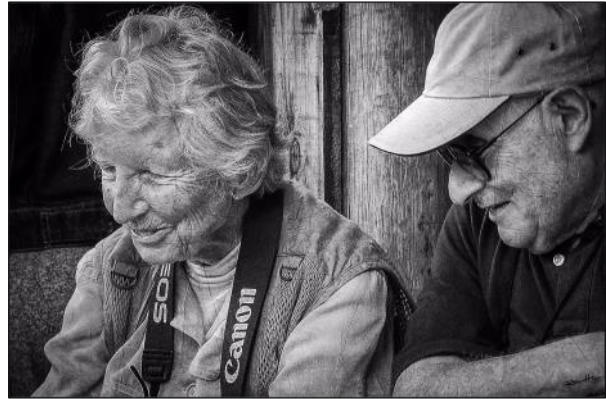

*Photography by Don Hill*

#### *Of Interest…*

- "Josef Koudelka: Nationality Doubtful" exhibit, the Getty Center, now through March 22, 2015; [getty.edu](http://www.getty.edu/art/exhibitions/focus_ansel_adams/)
- "Light, Paper, Process: Reinventing Photography" exhibit, Getty Center, April 14 - September 6, 2015; **[getty.edu](C:/Users/Mary-Rose/Documents/Adobe)**
- "Adams, Curtis and Weston: Photographers of the American West" exhibit, Bowers Museum, May 16 - November 29, 2015; [bowers.org/](http://www.bowers.org/index.php/exhibitions/upcoming-exhibitions/414-adams-curtis-and-weston-photographers-of-the-american-west)

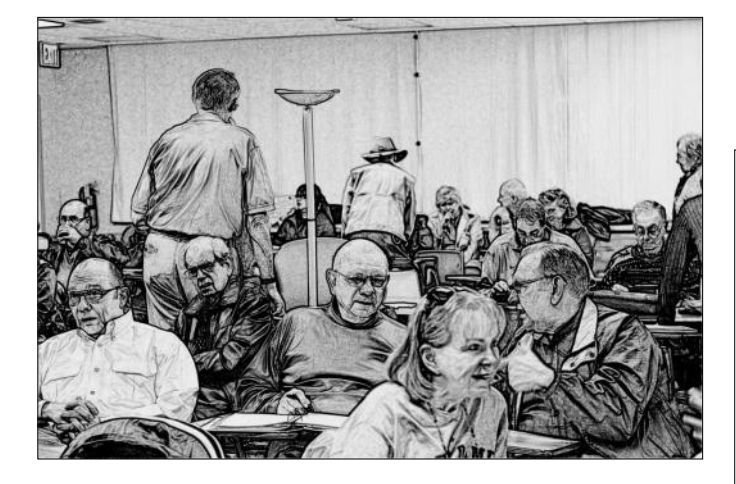

## Page 3

## Cameraderie Cameraderie March 2015

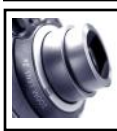

## **President's Focus By Mac McNamar**

Welcome to several new Board of Directors Members for 2015:

\* Ken Furuta, Treasurer

\* David Shepherd, Vice President Digital Photo Lab

\* Jim Graver, Vice President, **Education** 

\* Catherine Marra, Membership Chair and

\* Barbara Woolweaver, Hospitality Chair.

Continuing Board members are:

\* Donnee Presitia, Secretary

\* George Harper & Mike Bray, Co-Vice Presidents Digital **Exhibition** 

\* Mark Rabinowitch, Vice President Photo Facility and Volunteer Staffing

\* Burt Goldstein and Tom Getz, Members-at-large and

\* Walter Druker, Past President.

In addition to our usual Monday evening Showcases, Digital Evaluation Critiques and Print Evaluation Critiques, the Camera Club is planning one or two monthly Tuesday afternoon workshops and classes. We are also awaiting the arrival of several Windows 7 computers from the PC Club which will replace inoperable Windows XP computers in the Fred Granger Learning Center. Watch for announcements of short classes in the Fred Granger Learning Center during the coming months.

In 2014 we added an Epson 4900 Professional Printer, a second iMac computer and a replacement Windows 7 computer in the Digital Photo Lab for your use. The Digital Photo Lab is again fully staffed with Supervisors and several Substitutes have also signed on. Thanks to all who volunteer!

We're looking forward to an active 2015!

#### *2014 Holiday Dinner* E.

## By *Alan Pollock*

On Monday, December 16th, 2014 the Camera Club held its annual Holiday Dinner at Clubhouse 5. It was again catered by Yolanda and her crew who provided a delicious catered by Yolanda and her crew who provided a delicious<br>dinner. One of the highlights of the evening was the showing of<br>the Year-End Digital Images and the Year-End Prints. No<br>matter who the winners were, it was nice sho of the Year-End Digital Images and the Year- End Prints. No matter who the winners were, it was nice showcasing all of the images entered for the Year-End. The winning images can be viewed over the next 2 pages or online at the club's website. The winner of this year's Lydia Savedoff award was Pat Wilkinson.

#### \*\*\*\*\*\*\*\*\*\*\*\*\*\*\*\*\*\*\*\*\*\*\*\*\*\*\*\*

#### **Photographic Society of America (PSA)** [www.psa-photo.org](https://www.psa-photo.org/index.php?home) ⅍

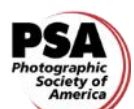

☆ The **Photographic Society of America** (or **PSA**) is a worldwide organization founded in 1934, with members in over 70 countries. It promotes the art and science of ☆ photography, and provides education to all persons ✦ interested in photography via conferences, courses, and ↛ competitions.

☆ Each year PSA holds a week-long ☆ Annual Conference which offers an exciting lineup of photo tours, ☆ workshops, programs, featured

☆ speakers, and social activities. This ♣  $\mathcal{L}$  year, its 77th Annual Conference will  $\star$  be held in Yellowstone National Park

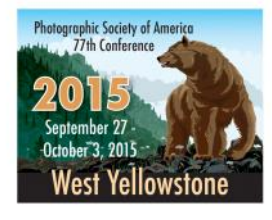

 $\star$  from Sunday September 27 through Saturday October 3,  $\star$  2015. Check its website for more details.

☆ Did you know that our camera club joined PSA since 1966? And as members of our club, you can participate in PSA's ☆ numerous competitions and contests throughout the year? ♣ Some of our members had submitted their photographs to  $\rightarrow$ **A** PSA's contests and had won honors, notably Pat Wilkinson.  $\star$  Last year, the Cameraderie participated in its Club  $\star$  Newsletter competition. We scored an average of 85 over a  $\star$  $\star$  maximum of 103 and garnered some great comments. ☆ PSA's website contains lots more information on these ☆ competitions among other events. So make sure you visit ☆ its website.☆

# **Congratulations To our 2014 Year-End Winners!!!**

Digital Category

All Photos © 2014 by named Photographers. All Rights Reserved.

*Best of Show and 1st Place, Pictorial*

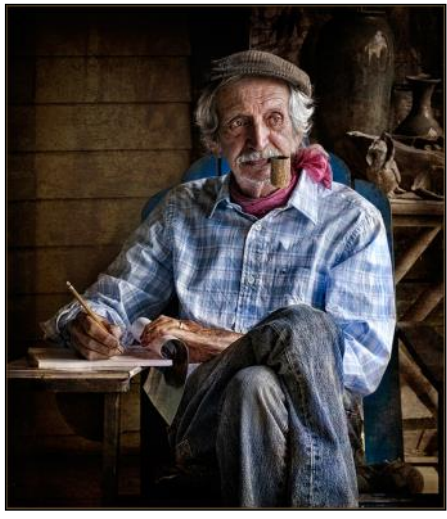

Modern-Day Mark Twain — *Linda Berman*

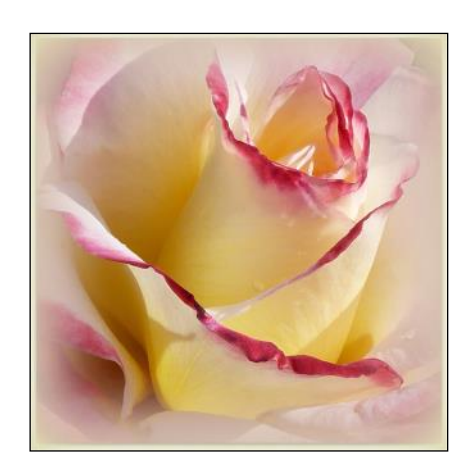

*2nd Place, Pictorial* Ruby-Tipped Rose — *Pat Wilkinson*

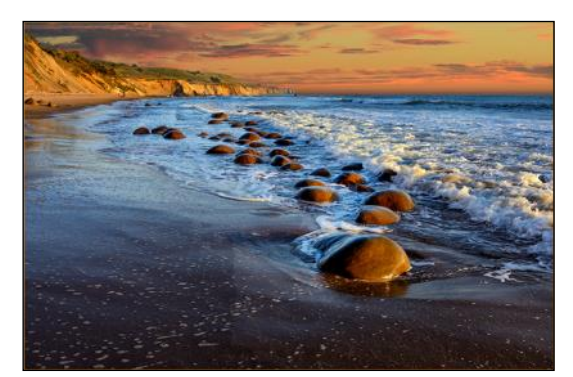

*3rd Place, Pictorial; 2nd Place, Print Category, Color Pictorial*

Bowling Ball Beach — *Jim Lenthall*

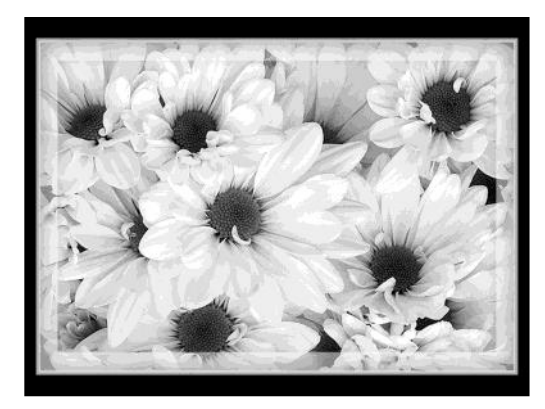

*1st Place, Monochrome* Reaching Out — *Pat Wilkinson*

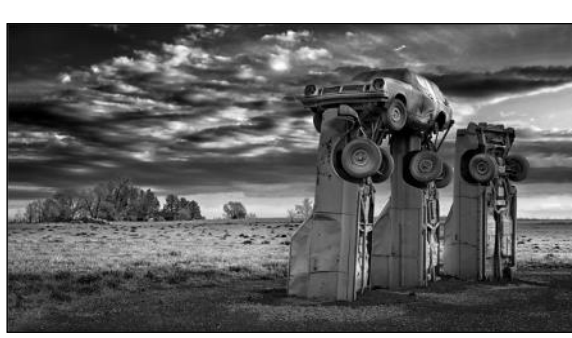

*2nd Place,* 

*Monochrome* Parking Problem

— *Linda Berman*

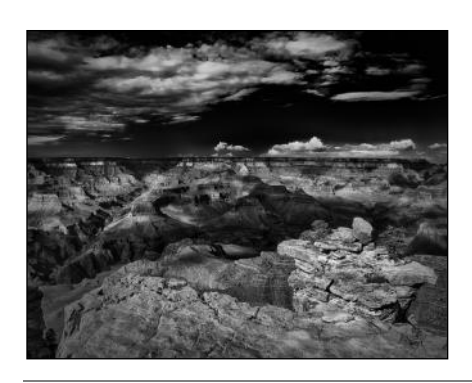

*3rd Place, Monochrome - Tie* Canyon Shadows — *Rick Silverman*

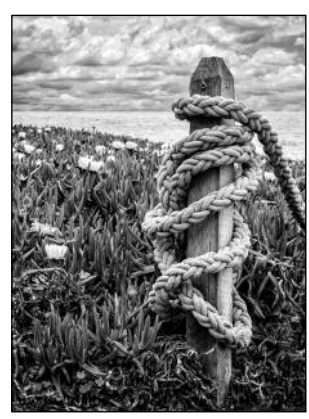

*3rd Place, Monochrome - Tie* Entwined — *George Harper*

# Print Category

All Photos © 2014 by named Photographers. All Rights Reserved.

*Best of Show and 1st Place, Monochrome*

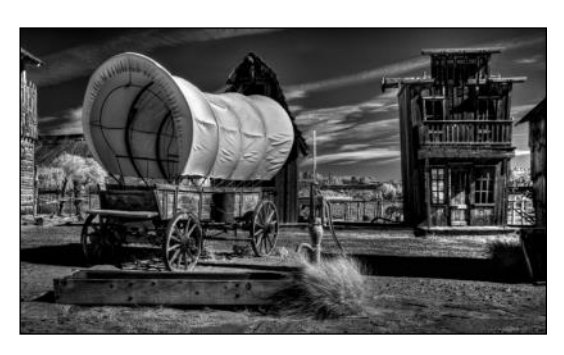

Covered Wagon — *Jim Lenthall*

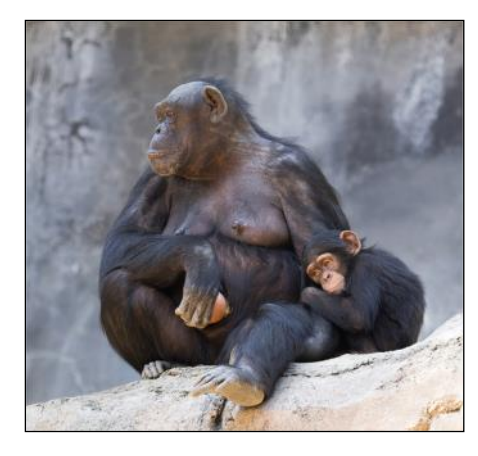

*1st Place, Color Pictorial* I Love You, Mom — *David Shepherd*

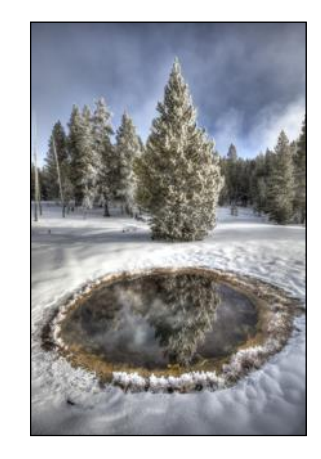

*3rd Place, Color Pictorial*

Yellowstone at 10 Below — *Val Ascencio*

— *David Shepherd*

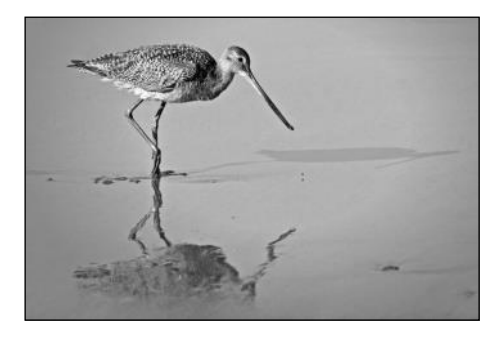

*2nd Place, Monochrome* Sandpiper — *Mike Bray*

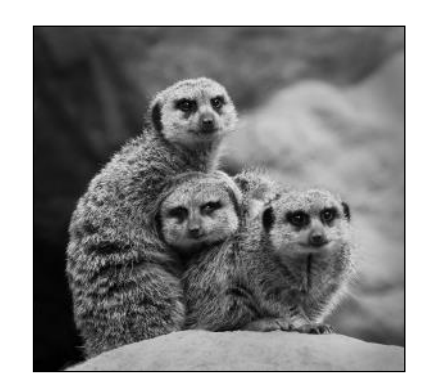

*3rd Place, Monochrome* Dysfunctional Family Portrait

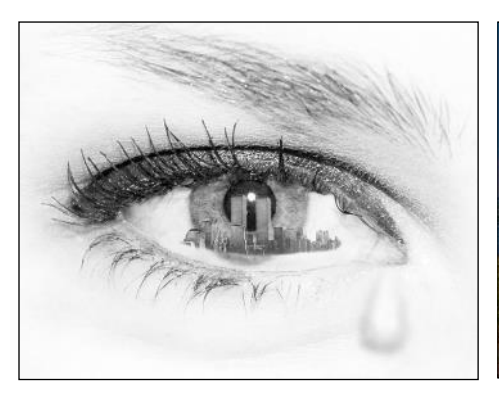

*1st Place, Altered Reality* Lost Innocence, Nine-Eleven — *David Shepherd*

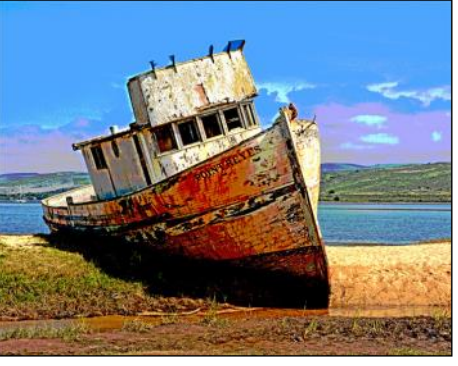

*2nd Place, Altered Reality* Washed Up — *Mike Bray*

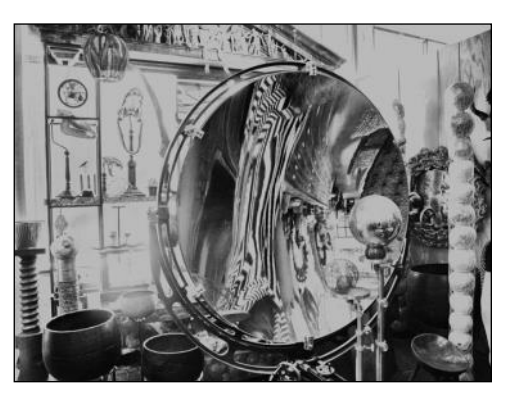

*3rd Place, Altered Reality* Through the Looking Glass — *George Mellevold*

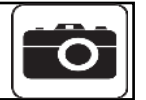

# **Flower Photography** By *Jim Graver*

Spring is just around the corner and with it, myriads of flowers will bloom, giving you many opportunities to photograph them. Flower photography is a favorite type of photography that many people enjoy and it's not that difficult if you get all the key elements right.

1. *Good Lighting*: The foremost element in photographing flower is good light. So plan to take your pictures when the lighting is good. What is good light? A soft and filtered light will bring out much more details in the flowers, whereas a strong and harsh light will reduce details in the color and the petals. Look for overcast days that produce a soft and even light without any harsh bright spots or with little or no shadow on your flowers. This light will compliment the delicacy of the flowers. Also look for the times just after dawn and before sunset which usually add a warm glow to the flowers.

2. *Wind*: Another element to consider is the wind as it could be your enemy. Early morning is usually is the calmest time of day besides generally providing good lighting. Even the most gentle breeze could cause the subject to blur in a close-up. In that case, consider using a piece of cardboard or a reflector to help block the wind. You can always use a little higher shutter speed to prevent blur but be aware that this could affect your depth of field.

3. *Background*: Avoid a cluttered background when possible: pick up any trash or twig that may distract from your main subject. Sometimes changing your position will solve this problem too.

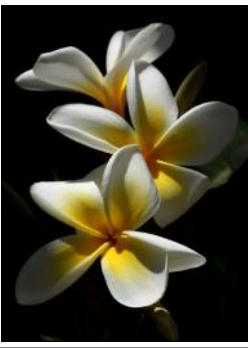

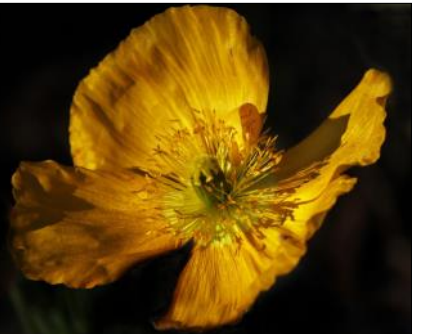

**Tech Corner**  $\cos$  **1. Corner**  $\cos$  **1. Corner**  $\cos$ is not well lit, you can use a reflector to bounce some light back towards your subject and make the flower color more vibrant.

> 5. *Polarizing filter*: This filter will darken everything in your scene once you place it onto the lens. Use it to darken the light and bring out the details.

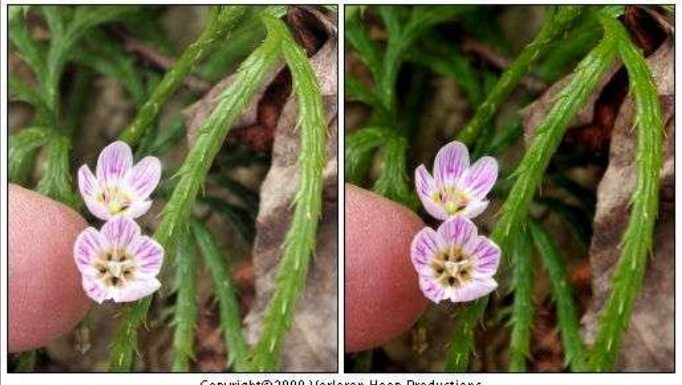

Copyright@2009 Verloren Hoop Productions

The image on the right is taken with a polarizing filter while the one on the left is taken without.

6. *Distance to your subject*: Get close by using one of the following:

- a telephoto lens and zoom in to the flower. In this case, make sure you take note of the minimum focusing distance of the lens. This is usually marked on the outside of the lens. For example, a 70-300mm telephoto lens has a minimum focusing distance of about 5 feet. It just will not focus on anything closer
- extension tubes which are hollow tubes that you place between the camera and the lens. Essentially the tubes move the lens farther away from the camera's sensor which allows the lens to focus on closer objects

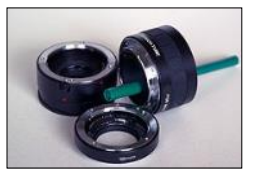

A set of extension tubes with a pen illustrating the lack of internal lenses *Internet Image*

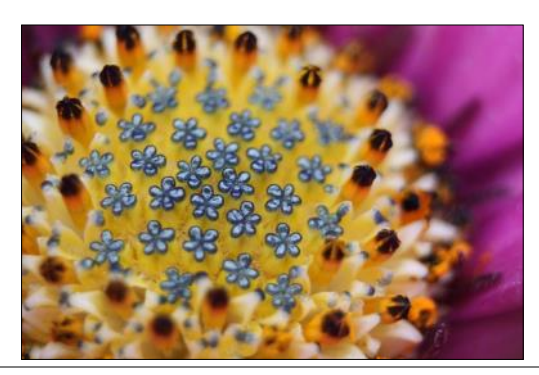

 $(44$  This image was taken with an extension tube

*Internet Image*

## Cameraderie Cameraderie March 2015 Page 7

 a close-up filter which works like a magnifying glass and attaches to the end of your lens

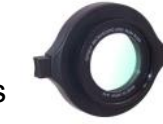

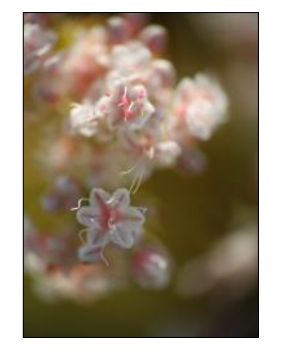

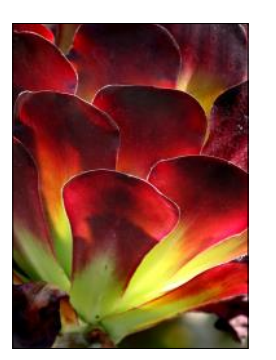

- a dedicated macro lens which has the ability to focus on objects that are close to the end of the lens
- the "Macro" setting on your camera if you have a point-and-shoot camera.

7. Depth-of-field: A shallow depth-of-field (DOF) will make part of the image sharp and the rest soft and out-of-focus. To achieve this, set your camera to a wide aperture such as an f/4 or f/2.8 or use a telephoto lens with a wide aperture.

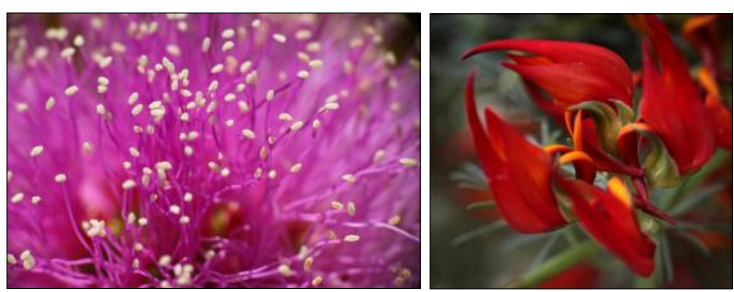

8. *Tripod, Cable Release and other tools*: When you are using a shallow DOF, it is essential that at least part of the flower is sharp. Use a tripod, a cable release, your camera's two second timer, or the mirror lock up function (this last feature for DSLR photographers) for the best results. Remember that even if there doesn't appear to be much wind, flowers always move and you also sway. If your flower photograph still isn't sharp, try using a faster shutter speed to help insure that your subject is in sharp focus. Finally, check your focus and if necessary use manual focus to make sure the camera is focused on the most important part of the subject.

9. *Composition*: Well placed flowers within the frame will produce a very pleasing photograph which you could achieve via:

- an uncomplicated composition (single subject in the frame, use of negative space, for example)
- a blurred background
- a different angle or point of view: photograph the flower from below, directly from above or from behind to create interesting images
- a tight crop of your flower photograph: once you find the best angle to take the flower, fill the viewfinder with the flower and use classic composition methods like the "rule of thirds" to position the flower in the best position in the camera frame. Then focus on the part of the image you want to be the sharpest – this could be the stamen, a ladybug, etc. Then keeping super steady, press the shutter down.

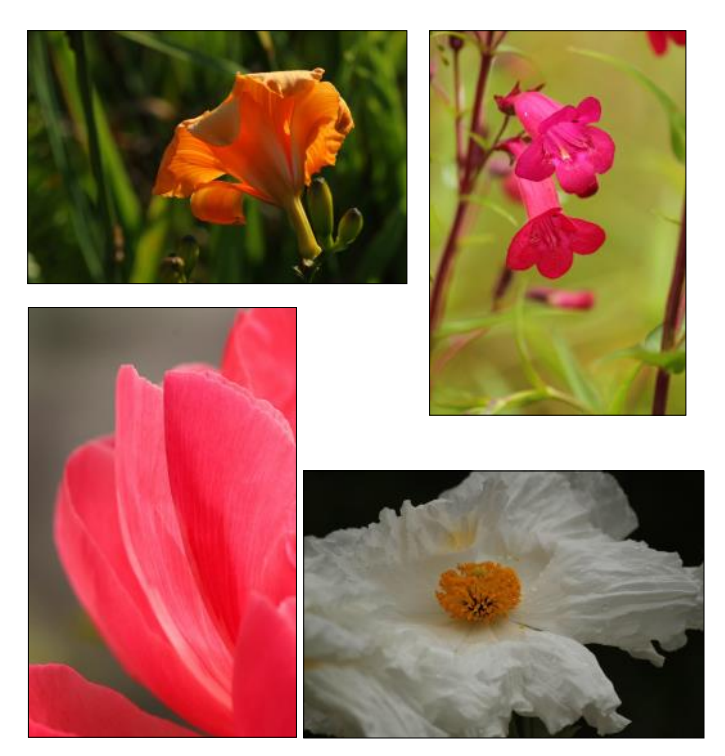

10. A *surprise element*: Most of the time we tend to look for a flower with pristine undamaged petals. So when you find a flower that's almost perfect, except for a ragged petal or two, you can remove them. But you may want to also consider taking the flower with any imperfections. Sometimes imperfect flowers make a more natural image. It is a personal choice. Also, look for tiny bugs and loose particles like dust. You could decide to remove them using a soft brush or include them in your photograph. Here again, the insect may add to

## Cameraderie Cameraderie March 2015

the photo rather than distract from it. For a dewy look, gently sprinkle or spray the petals with a few drops of water or better yet, take the photo early in the morning if you notice dew has collected through the night.

Flower photography works when you have a really good angle. This is also known as "photographic composition" where you deliberately position the interesting things in your photo that makes the overall photo a pleasing one.

You can create some stunning images if you apply some of the techniques mentioned above. Practice with these suggestions and enjoy the results.

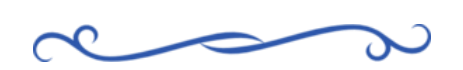

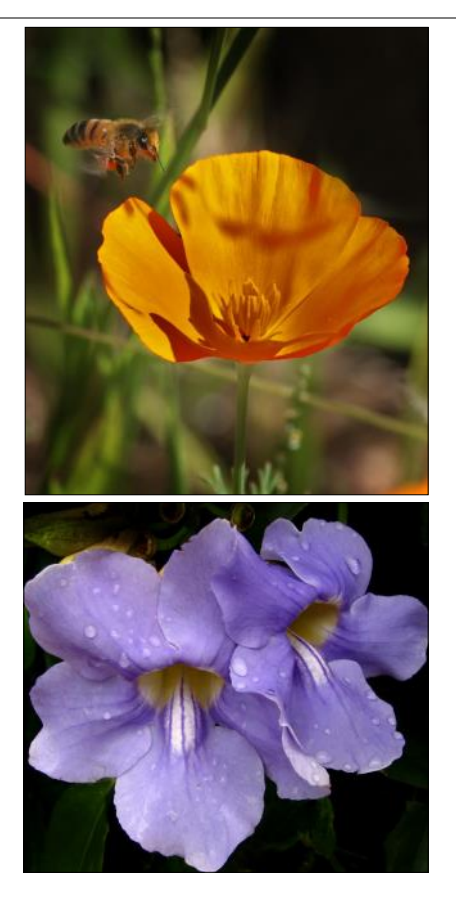

## Page 8

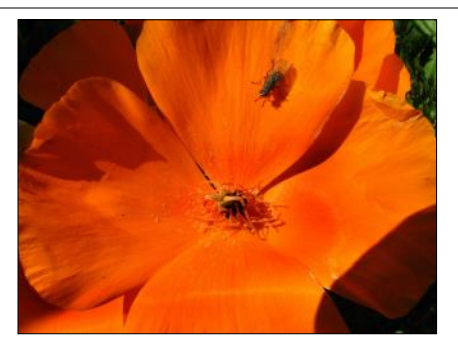

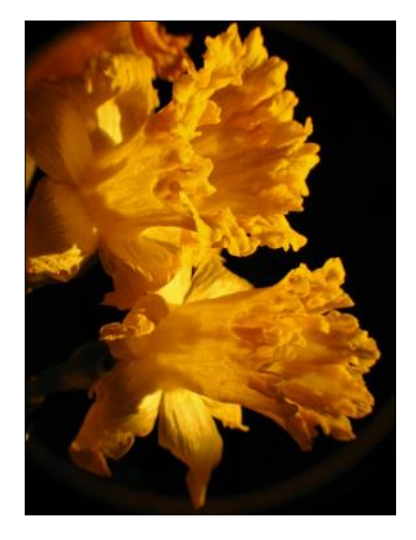

**Photography Terms** 

By *MRH*

*The Cameraderie will present a few photography terms in each issue to help you get a better understanding of the language of photography. If you have a new term you'd like to share, do email it to us.*

**Depth of Field (DOF):** in simple terms is how much of a picture is in focus. It can be shallow or deep. With a shallow DOF an image will show a lot of out-of-focus areas while a deep DOF will show everything in focus. DOF is controlled by aperture. Flower photography usually employs shallow DOF (see "Flower Photography" article in this issue) while landscape photography relies on a deep DOF to achieve sharpness all over an image.

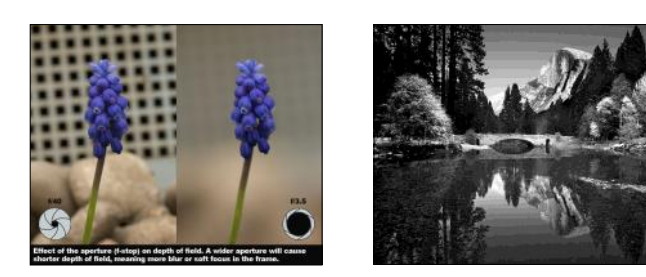

**Bokeh:** pronounced as "/boh-kay" from the Japanese [boke] which means "blur", is the quality of the blur produced in the out-of-focus areas of an image produced by a lens. It has also been defined as "the way the lens renders out-of-focus points of light". Different lenses produce different types of bokeh but the prime lenses with large apertures, like f/1.4 and f/1.8 produced really nice bokeh. Here are some examples of bokeh.

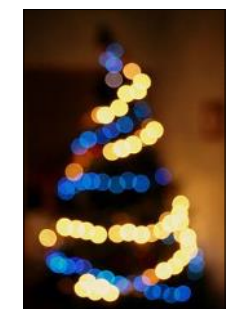

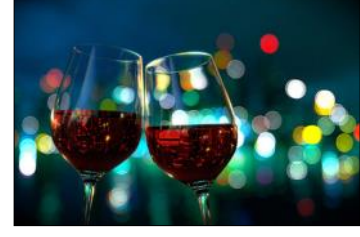

*All Internet Images* 

**Post Processing:** In digital photography, it means adjusting your photos using image editing software, such as Picasa, Photoshop Elements, Photoshop, iPhoto, etc… Adjusting exposure, boosting contrast, or removing unwanted artifacts are a few examples of post processing adjustments.

#### Cameraderie Cameraderie March 2015 Page 9

By *Elaine Randolph*

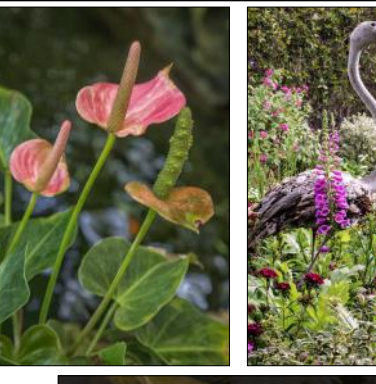

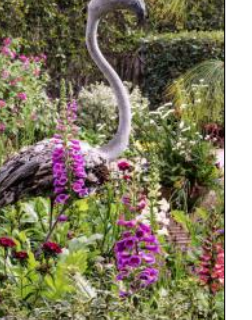

S herman Gardens is a small jewel of a botanical garden located at the corner of Pacific Coast Highway and Dahlia Street in Corona Del Mar. Although the garden is only about two acres, it is a beautifully landscaped oasis of tranquility. Some plants are permanent, while

**Location, Location, Location**

**Sherman Gardens**

others are rotated according to the season. Spring is always a wonderful time to visit, but you will find pleasant surprises no matter what time of year you visit. The garden has several calming pools and trellis-covered areas where you can sit and contemplate the beauty of nature. The walkways at Sherman Gardens are level and well-maintained, so senior citizens can get around without difficulty.

Sherman Gardens is "photographer friendly," so feel free to bring your tripod and shoot away. Two small parking lots, free for patrons, are located adjacent to the garden. Refer to the map on the web site for specific information.

Two of my favorite places at Sherman Gardens are the succulent garden, a real gem of perfect design, and the tropical conservatory, filled with bromeliads, orchids, and other brightly exotic plant life. The tropical conservatory also has a lovely koi pond with several miniature waterfalls. Occasionally, the humidity in the tropical conservatory can be a bit overwhelming, but just take a break outside for some fresh air and then go back in again. Recently, Sherman Gardens acquired a rare orchid collection from an area resident who is relocating to northern California. Eventually, these beauties will find their way into the tropical conservatory.

Hours at Sherman Gardens are from 10:30 am to 4:00 pm, Monday through Sunday. Their \$3.00 admission is a real bargain. In addition, the Café Jardin provides a pleasant place for a lunch with friends.

If you become a member, your card makes you eligible for free admission to any botanical garden that is affiliated with the American Horticultural Society. I've used my card at the Los Angeles County Arboretum and Descanso Gardens. Those venues even let my husband in for free as well! If you enjoy visiting Southern California botanical gardens on a regular basis, the special Senior Citizen membership will pay for itself.

To learn more about Sherman Gardens, visit their web site at [www.slgardens.org.](http://www.slgardens.org/)

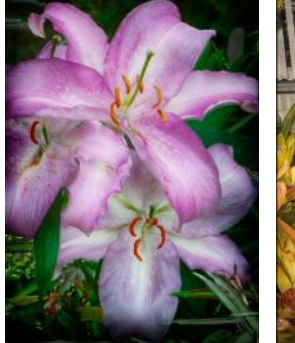

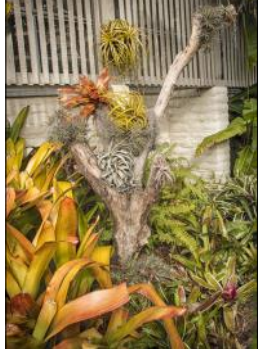

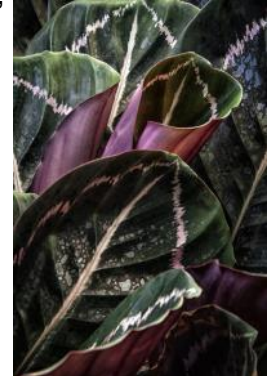

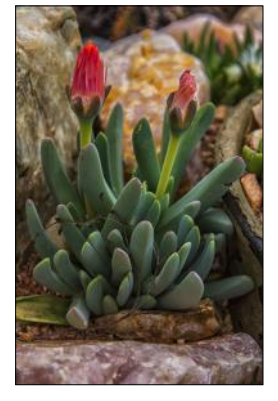

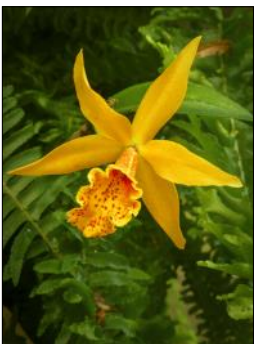

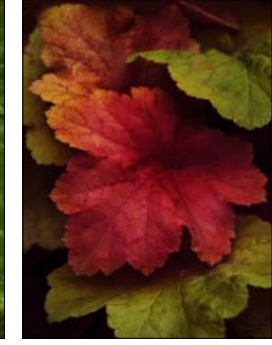

## Cameraderie March 2015

# *Vacation Travel —The Misadventures*

**Vacation Travel –<br>
C**arolyn and I have felt the calling to<br>
experience lots of vacation travel. Our trips, designed for sightseeing and recreation, always started off filled with promise. Rarely did we ponder the "what if" or envision what might go wrong. What follows is a partial list of some of the misadventures we have experienced, as well as a few suggestions you may wish to consider in your travel planning.

1. *Getting Lost*: This happens to all travelers at some point or another, and often more than once. Our worst personal experience in this category was in Ireland. We were trying to follow the rental car of my sister and brother-in-law from Dublin to a small town to the south called Cheekpoint. As the navigation material was in their car, we were wholly dependent on their keeping us in view and vice-versa. We were soon separated and had to depend on the guidance of locals along our route. Navigating the small country roads proved daunting. We arrived more than two hours behind our companions. (**Moral**: *get your own GPS or pay up for an international data plan from your mobile carrier and use Google Maps*).

2. *Political Unrests*: We never saw this one coming. We had booked a dive trip to Fiji and looked forward to the warm hospitality of the locals. While the Polynesian culture is filled with warmth directed toward visitors, simmering political jealousies in Fiji brought about a coup in May of 2000. On the day of our scheduled departure, the U.S. State Department issued a travel warning *not* to visit Fiji. We were forced to cancel and look for an alternative destination. (**Moral**: *Trip insurance is often a good idea*).

3. *Environmental Hazards*: When on a photo safari in Africa, you are always aware that danger can lurk behind any bush. This is why guides are called upon to insure the safety of any bush before it is employed as an outside toilet. On one occasion, our neighbor and traveling companion Susan requested the services of our guide to

# By *Mike Bray*

point out a suitable bush. The landscape was a bit barren and near a small body of water; the closest bush was about 30 yards away. As Susan was attending to her business, we observed an elephant ambling along and headed our way. Elephants are deceptively fast amblers. Even with our shouts and screams, Susan got to the truck just a minute or so before the elephant glided by! (**Moral**: *Wear running shoes when danger might be near*!)

4. *New Gear*: My biggest heartaches have occurred in this category. Sometimes I have purchased new photo equipment or camera gear in anticipation of a trip destination that invited something special. My first trip to Africa required a longer zoom lens than my trusty 35- 200mm Tokina workhorse. My new lens was longer in focal length than the Tokina, but arrived by mail order just before trip departure, so I didn't have a chance to try out my new equipment before we left home. The results were disastrous! Most of my images were soft due to camera shake. I experienced similar disappointment when my first digital underwater housing lacked the proper flash sync for my Nikon setup. Unfortunately, I didn't discover the glitch until I was on a small Caribbean Island with no repair shop! (**Moral**: *check out all your camera equipment before you leave home*.)

5. *The Unexpected*: Things often don't go according to plan when we travel. Flight cancellations, weather delays, missed connections and lost luggage are all part of modern day air travel. We have experienced all of the above at one time or another. Usually, it is a short and temporary inconvenience. But once, on a trip to New Zealand, we were called home early in our adventure due to a serious illness in the family. We called our travel agent in California and she had us on an airplane heading home in less than 3 hours. The trip insurance she encouraged us to purchase

#### Page 11

## Cameraderie Cameraderie March 2015

#### **Vacation Travel —The Misadventures** - cont'd

picked up most of our cancellation costs, so we re -booked and finished our trip 6 months later. (**Moral**: *It can pay dividends to use a good travel agent and purchase trip insurance*.)

It goes without saying that our good traveling experiences greatly outweigh the bad ones. We can't wait until our next trip!

*Recent Club Programs Highlights* By *Jim Graver*

"*Preserving your photos, prints, slides, movies and videos*" was a recent presentation by *Mike Bajc* of Digital Arts Plus of Mission Viejo. Mike introduced us to different ways to preserve, digitize, restore and archive the many of our memories of birthdays, weddings, grandchildren, family and all of those treasured moments of our life and others as well. Once the photos are converted, we now are able to edit them and pass them on to our families and also share them with others. *Digital Arts Plus* has offered a special 20% discount from the retail prices, on all services, to the members of the Laguna Hills Camera Club. In addition, Mike welcomes members to bring materials to the studio and he would be happy to show the studio and equipment or discuss any particular questions or help you may need regarding doing your own preservation work or any of his services. He is located in Mission Viejo and can be reached at (949) 206-1644 or www.digitalartsplus.com. We want to thank Mike for taking the time to make this presentation as it has certainly given us some insight to the different aspects of photo preservation.

Starting off the year, we had presentations from *David Dearing* on "*What to Do with Memory Cards to Sharing Your Photos"*. Now that we had so many photos, from the holidays, how do we get them from our camera card to the computer, whether it be a PC or Mac, and then how do we share them with others. Those who brought their

cameras and laptops were able to go through the process with David. A great program designed to assist those new to their cameras and computers.

Following David's program, *Joel Goldstein* gave us some insight on "*How to Share Your Photos*" with others through various media such as prints, emails, cards, calendars, photos books, and slide shows. He also pointed out the advantages and disadvantages of each. Both programs were well received by those attending. Both David and Joel are members of the Camera Club and we want to thank them for sharing their knowledge and experience.

\*\*\*\*\*\*\*\*\*\*\*\*\*\*\*\*\*\*\*\*\*\*\*\*\*

*Be sure to visit the club's website [www.lhcameraclub.com/latest\\_news](http://www.lhcameraclub.com/Latest_News.html) for more details on lectures, workshops, showcases, and image critiques*

\*\*\*\*\*\*\*\*\*\*\*\*\*\*\*\*\*\*\*\*\*\*\*\*

#### *Upcoming Club Events for March—May 2015*

**Monday, March 9 - Showcase: Eastern Provinces of Canada** by **Tom Getz** Clubhouse 3, Dining Room 2 at 6:30PM

**Tuesday, March 10 - Photo Workshop: Essential Functions of Your Canon EOS** by **Peter LaMarr of Canon USA** Clubhouse 4, Classroom at 1:30PM

**Monday, March 23- Digital Critique** Clubhouse 3, Dining Room 2 at 6:30PM Deadline of Submission: March 19, 5PM

**Monday, April 13 - Showcase**

#### **Tuesday, April 14 - Photo Workshop**

**Saturday, April 18 - Print Critique** Clubhouse 4, Classroom at 10:00AM Deadline of Submission: April 16, Noon

**Monday, April 27 - Showcase**

**Monday, May 11 - Showcase**

**Tuesday, May 12 - Photo Workshop Monday, May 25 - Digital Critique**

### Cameraderie Cameraderie March 2015

# *Paris in the Springtime*

#### By *Patricia Patti*

ast April I finally traveled to the City of Lights, Paris. The weath<br>
was sunny, warm and perfect for seeing the sights. I was equa<br>
excited and nervous. How do I capture the essence of a city in<br>
few days? I wanted to enj ast April I finally traveled to the City of Lights, Paris. The weather was sunny, warm and perfect for seeing the sights. I was equally excited and nervous. How do I capture the essence of a city in a **f** few days? I wanted to enjoy myself and at the same time try to ambitions within reason and still be a good travel companion to my husband!

My new Leica D-Lux 6 was a great choice for touring. It is a light weight point and shoot with all the bells and whistles. I was pleased with the sharp images and creative settings. Night shots were surprisingly good. The small size allowed me to tuck it in my jacket during a momentary downpour. It was inconspicuous while I photographed artists at the Sacre Coeur and quick enough to take shots of the food we were eating. It performed well in the low light of museums and was easy on my neck.

I learned that France has some very strict privacy laws. Therefore I needed some discretion when capturing people on the street. Frequently I asked permission before taking the shot and often my request was welcomed. Sitting in the upper seats of a double decker bus gave me the advantage for anonymous shots. But sometimes I would take a chance and sneak a photo holding the camera low at my waist hoping for the best. Now that I am retired I do not buy souvenirs anymore. When I saw something in a shop I captured it digitally and added it to my slideshow. I also enjoyed photographing signs, for which my high school French came in handy.

I downloaded hundreds of photos each day and did a quick triage and edited each evening. My collection of the trip really covers all the big sights as well as some small unexpected moments.

I found the French people to be polite, reserved and quite accommodating. My husband and I definitely looked like typical American tourists with our sneakers and cameras, but the most useful thing to bring on any trip I found out is your smile. No translation needed and you can get whatever you need!

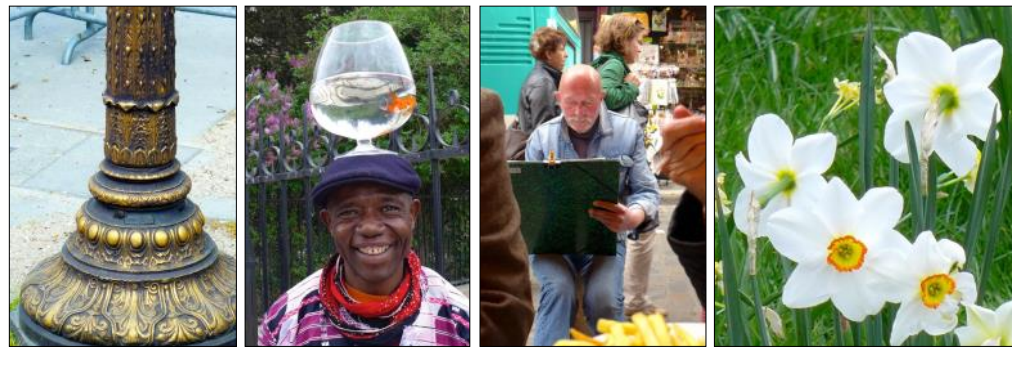

# Page 12

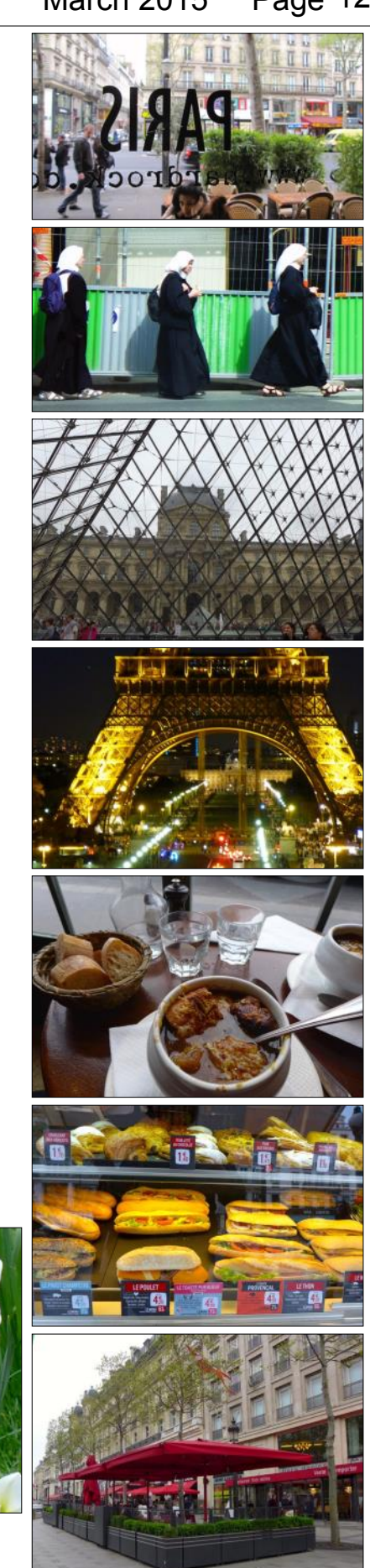

# *PHOTO OPS March — May*

The following events present good photo shoot opportunities:

- Camelia and Tea Festival, February 28 March 1. Descanso Garden, La Cañada-Flintridge; http:// [www.descansogardens.org/](http://www.descansogardens.org/)
- Santa Barbara International Orchid Show, March 13 15. Earl Warren Showgrounds, Santa Barbara; [http://](http://www.sborchidshow.com/) [www.sborchidshow.com/](http://www.sborchidshow.com/)
- ◆ Descanzo Gardens, La Cañada Flintridge; [https://](https://www.descansogardens.org/) [www.descansogardens.org/](https://www.descansogardens.org/)
- ◆ Saint Joseph's Day and The Return of The Swallows Celebration, March 19. Mission San Juan Capistrano; [http://](http://www.missionsjc.com/activities/signature_StJosephsDay.php) [www.missionsjc.com/activities/signature\\_StJosephsDay.php](http://www.missionsjc.com/activities/signature_StJosephsDay.php)
- Annual Swallow Day Parade, March 21. San Juan Capistrano; <http://www.swallowsparade.com/>
- Cherry Blossom Festival, March 21-22. Descanso Garden, La Cañada-Flintridge; <http://www.descansogardens.org/>
- Flower Fields of Carlsbad, March-May. Carlsbad; http:// [www.theflowerfields.com/](http://www.theflowerfields.com/)
- Butterfly Jungle, March 16 April 7. San Diego Safari Park, Escondido; <http://www.sdzsafaripark.org/>
- The Renaissance Pleasure Faire, April 4 through May 17. Irwindale; <http://www.renfair.com/socal/>
- ◆ California Wine Festival, April 17 18. Dana Point; [http://](http://www.californiawinefestival.com/) [www.californiawinefestival.com/](http://www.californiawinefestival.com/)
- ◆ Avocado Festival, April 19. Main Street, Fallbrook; [http://](http://www.fallbrookchamberofcommerce.org/events-v2/avocado-festival.html) [fallbrookchamberofcommerce.org](http://www.fallbrookchamberofcommerce.org/events-v2/avocado-festival.html)
- Taste of Huntington Beach, April 26. Huntington Beach; <http://tastehb.com/>
- The 11th Annual Battle of the Mariachis, May 9. Mission San Juan Capistrano; [http://www.missionsjc.com/activities/](http://www.missionsjc.com/activities/signature_MariachiBattle.php) [signature\\_MariachiBattle.php](http://www.missionsjc.com/activities/signature_MariachiBattle.php)

Congratulations to *Susan Brown Matsumoto* for winning 3rd place in the Bowers Museum 2015 "Aging as Art" competition and exhibit. The exhibit will be displayed at the Newport Beach library this summer.

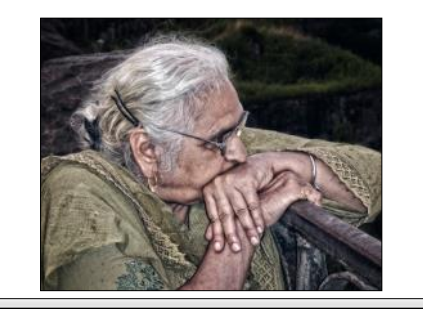

*Photography is more than a medium for factual communication of ideas. It is a creative art. — Ansel Adams*

*Simplicity is the ultimate sophistication.* 

*— Leonardo da Vinci*

## **Upcoming Photography Competitions**

Besides taking photographs for your own enjoyment or to preserve memories, it is always beneficial to participate in photography competitions to improve our skills. We list some here for your consideration:

1. *2015 Westways Photo Contest*: Open to all Automobile Club of Southern CA members.

- \* Topic: California natural beauty, colorful wildlife and/ or iconic qualities.
- \* Deadline of submission: May 31, Midnight.

Go to [http://wwwAAA.com/](https://www.omnicontests4.com/entrantquick-register.aspx?comp_id=58A2A152-7F9E-4ED1-A1C9-7FA889404798&area=vanity_westwaysphotocontest&zip=92656&devicecd=PC&referer=www.aaa.com) [westwaysphotocontest](https://www.omnicontests4.com/entrantquick-register.aspx?comp_id=58A2A152-7F9E-4ED1-A1C9-7FA889404798&area=vanity_westwaysphotocontest&zip=92656&devicecd=PC&referer=www.aaa.com) for official rules and how to enter

#### 2. *San Diego Fair Photography Competition*:

\* Deadline of submission: April 17, 11:59PM (PST).

Go to [http://www.sdfair.com/](http://www.sdfair.com/index.php?fuseaction=exhibits.photo) for details

- 3. *Orange County Fair Fine Art Photography Competition*:
	- \* Deadline of online submission: June 1

Go to [http://www.ocfair.com/](http://www.ocfair.com/competitions/docs/2015/guides/03Photo.pdf) for details.

# Photo Display

#### By *Alan Pollock*

For your enjoyment Clubhouse 4 Classroom is currently displaying the photography of Bob Sandell and Alan Pollock until the end of March. Look out for new works by different members starting in April through June.

# Cameraderie March 2015

## **Welcome to New Members June 2014 - February 2015**

Dave Arnold Lance Auffarth Arthur Auster Cheryl Beldner Ron Beldner William Bejerano Carol Blanchard Mary M. Callahan Eufemia Capistrano Steve Carman YunYen Amy Chang Maresa Chiu John Chung Tina Cimino Donald Colson Helen Coutant Udayan Dalal

Charles Easlon Don East Fred Eckstein Edward Elwell Alfred H. Emmerich JoAnn Emmerich Bonaventure Eng Jackie Fluhr Dan Gold Cheryl Grant Barbara Grear Elizabeth Halouzka Irene Halouzka Victoria Halsey Ron Harris Conrad Hascoldt Soo Kim

- Janny Lee John Lee Kayoko Maas George Mahoney Eileen Maloney Don Martin Brenda Miller Ross Mills Linda Karren Mitchell Evgeniya Mitreva F. Mojahedi Sharon Moon-Duckworth John Moule Susan Nelson Flora Niermann Denise Nutton Marshall Oseas
- Penny Oseas Beth Perak John Perak Janice Phillips Mike Reed Atul Sahay Tim Scherf Joan Sheldon Ed Sinderman Mary Swift Joe Tandoc Josefa Tandoc Erzsebet Vigh Melody Wang Betty Worden Nora Yeh Elaine Youmans

*In Memoriam* Richard McCartney

# **2015 Camera Club Officers**

<u>ດບດບດບດບດບດບດບດບດບດບດບດບດບດບດບດບດບດບ</u>

**President** Mac McNamar *Immediate Past President* Walter Druker *Vice President, Digital Exhibition* George Harper & Mike Bray *Vice President, Print Exhibition* Mark Rabinovitch **Vice President, Photo Lab** David Shepherd **Vice President, Education** Jim Graver **Secretary** Donnee Prestia **Treasurer** Ken Furuta *Membership* Catherine Marra **Hospitality Barbara Woolweaver** *Member-at-Large* Tom Getz **Member-at-Large** Burt Goldstein **Webmaster** Elaine Randolph

> You can contact any Club Officer via email at lhcc@lhcameraclub.com

View this and older issues online at [http://](http://www.lhcameraclub.com/Cameraderie.html) [www.lhcameraclub.com/](http://www.lhcameraclub.com/Cameraderie.html) [Cameraderie.html](http://www.lhcameraclub.com/Cameraderie.html)

All Photography are by the article authors unless otherwise noted.

#### **Cameraderie Committee**

Editor: Mary-Rose Hoang Team: Carolyn Bray, Mike Bray, Bette Harper, Alan Pollock, Elaine Randolph

Any article, question, comment, suggestion please Email us: **cameraderie75@gmail.com**

**E-[mail](mailto:xyz@microsoft.com)**

**Cameraderie, Newsletter** of **The Camera Club of Laguna Hills, Laguna Woods, CA 92637**

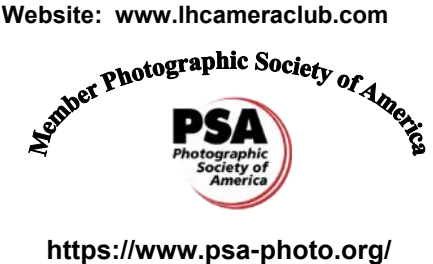